## **[Troubleshooting Thunderbird IMAP –](https://www.jamesjpn.net/pc-related/troubleshooting-thunderbird-imap/) [email on server but not in the Inbox](https://www.jamesjpn.net/pc-related/troubleshooting-thunderbird-imap/)**

I advised a friend to use the Mozilla Thunderbird mail archive feature to move all his email from his Inbox so that I could move his WordPress web site to a different server. He did that, but to our dismay, only email from 2010 was archived; all email he received this year had disappeared!

I immediately accessed the mail server via Cpanel and Horde webmail program, and saw all the email of 2011 was still on the server, but with a line through each of them. This meant they were in a deleted state. I immediately highlighted all email, and un-deleted them. However, for some reason though I could see all the email using the webmail program, my friend *still* could not download them in his Inbox! Every time he clicked on Get Mail in Thunderbird, he got the message "No new mail". But I knew they were there. IMAP is a service that is supposed to keep the Inbox synchronized with mail on the server so that a person can read the same email on any PC with that IMAP email account setup on it. But because of some glitch that did not allow all of the Inbox to be archived properly, IMAP had marked the mail as already downloaded. My friend wanted all the mail back in the Inbox in the previous format as before for reference sake.

After an hour of searching the Internet for an answer and not finding any, I went back to the mail server and thought maybe I could trick IMAP to allow the mail to be downloaded again by highlighting them all and using the copy mail feature in Horde to copy them all on to themselves. I thought this may restore the IMAP attributes which would allow Thunderbird's Inbox to synchronize again with the old email on the server. It worked! My friend's Inbox was restored with all the email he received this year.

## **[Moved from Fedora 14 to Linux Mint](https://www.jamesjpn.net/pc-related/moved-from-fedora-14-to-linux-mint-debian/) [Debian](https://www.jamesjpn.net/pc-related/moved-from-fedora-14-to-linux-mint-debian/)**

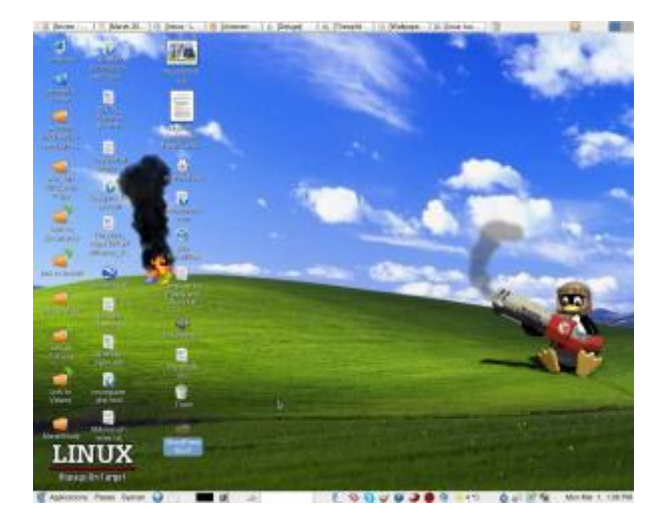

The other day I discovered that *Linux Mint recently came out with a Debian* [edition](http://www.linuxmint.com/download_lmde.php) with features that are still lacking in Ubuntu. One of the main features that caught my interest is the ability to install Linux Mint Debian on a PC with **multiple hard disk drives**. It has been my practice for a few years now to have the /home partition on a second hard disk, and to use the first hard disk for the OS on a 40 gigabyte first partition and the second partition as a backup of the /home directory on the second drive. Ubuntu's installer still does not recognize more than one hard disk during installation.

Other features of Linux Mint Debian that interested me are said to be:

- Better sound support (addressing conflicts between Pulse Audio and Flash) — This is something Fedora still has a problem with. Sometimes the microphone for Skype works, and sometimes it doesn't.
- Performance boost using cgroup, the notorious 4 lines of code better than 200 in user-space.
- The fact it is a "rolling distribution", meaning there will be no major releases every 6 months, just one constant upgrade over time. This means I won't have to do a clean re-install twice a year as I did with Fedora..

So far so good! The installation procedure is different than Fedora, but pretty straightforward and easy to follow. The PC didn't boot after installation, but changing the BIOS settings of the primary boot drive fixed the problem.

I am now working in Debian for the very first time thanks to Linux Mint!

The good thing I've seen so far:

- All multimedia codecs seem to be already installed. MP3 and WMF files played with no further tweaks. I have to add a third party repository in Fedora to make most multimedia play.
- Skype was installable from the package manager.
- Flashplayer is part of the default installation. Youtube videos played at full screen even without having to install the device driver of my Nvidia card.
- Nvidia drivers were installable from the package manager without further tweaks. Fedora needs the RPM fusion repository for this.
- Fedora 14 used to hang during a certain point in booting. This happened after upgrading my CPU to a newer one. Pressing the Esc key would continue the process. I don't have to do this now.
- Performance does seem to be better. Openoffice writer and Gimp load faster.

I read so far one negative user experience of an upgrade breaking Linux Mint Debian. He couldn't fix it. Perhaps I'll have a better experience.

I've been using Fedora since Fedora Core 3. So far Fedora has been the only Linux distro that has worked consistently well for me. Ubuntu live CDs have come in handy to fix certain Windows problems, but I never could quite get everything to my liking using a Ubuntu installation on my own PC. Fedora has had it's own quirks from time to time, but I learned either how to fix them or they ironed out over time. Everything I need to do on a PC, Fedora and its friends have provided both the software and the know how. Will Linux Mint Debian be better overall for me? Will I eventually get sick of it and go back to Fedora? Will Linux Mint Debian eventually break so bad that I won't be able to fix it? In a few weeks I'll know for sure!

## **[Niigata to Kanto – tramatic 4th 2011](https://www.jamesjpn.net/life-in-japan/niigata-to-kanto-tramatic-4th-2011-hitchhike-adventure/) [hitchhike adventure](https://www.jamesjpn.net/life-in-japan/niigata-to-kanto-tramatic-4th-2011-hitchhike-adventure/)**

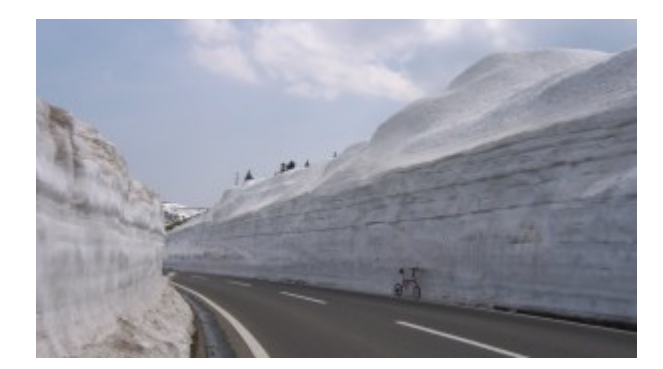

Walls of snow along road in Japan

**February 1, 2011:** I started out very well with the first ride on my trip to Noda city in Chiba prefecture, just east of Tokyo. The purpose of this trip was to attend a fellowship meeting at 7 PM. It was good weather and I left home at a very good time, just after 10 AM. Tokyo is 300 kilometers away but it usually takes me less than 6 hours, only half a day. I found that weekends are best for hitchhiking, but today was a weekday, a Tuesday. I finally arrived in Noda at 8:25 PM!

After waiting only a minute, the first driver took me all the way to Sanjo city, the entrance of the Hokuriku Expressway. He kindly went out of his way

to do so. From there I took a 180 bus ride to Sakae parking area on the Hokuriku. The preponderance of the traffic was local. Hardly anybody was going to the Kanto plain.

After waiting at Sakae PA in Sanjo for over 90 minutes, I accepted a ride from a young single couple to Ozumi parking area. This is further down the road but just past the Nagaoka junction going towards Joetsu city which is not the direction I needed to go. However I knew I could walk to the other side of the expressway and catch traffic that could go toward Kanto.

I found my situation at Ozumi even worse than it was in Sakae! There was much snow and ice in the parking area, and most of the traffic was going back in the direction I just came from. After waiting another hour and a half, I accepted a ride from a lady going to Nagaoka city. Normally I would not want to get off the expressway in Nagaoka, but the situation was so that my only hope was to hitchhike from Nagaoka down National Highway route 17 and get back on the expressway — this time the Kan'etsu — to catch a car to Kanto.

The lady took me only as far as National Highway route 8, too far to walk to route 17. Snow was pilled up so high along the road I had very little room to stand between it and passing cars. A police car approached me and the officer said in very good English, "Don't enter this road! There are many truck accidents here!" Oh my, things could hardly be worse! It was already past 2PM and I have yet 250 kilometers to go. I couldn't walk further down the road without disobeying the police officer. The only option was to stand at a rather poor intersection with more room to stand hoping to catch a car. Cars whizzed past me. Drivers coming to route 8 from the road perpendicular to it were only 2 or 3 every few minutes.

Finally, after waiting there for about 20 minutes, an older man in a pickup truck took pity on me and offered me a ride. He went out of his way to take me to route 17.

At route 17 I caught the next ride within a minute! The driver offered to take me to the Yamaya Parking area on the Kan'etsu. I had never been to Yamaya before because it is a rather small parking area with few cars. It took a while to find it. Snow in that area is one of the deepest in all of Japan. Walls of snow higher than our heads lined the roads everywhere making navigation harder than it would have been without them.

The driver, being a local man, was able to figure out Yamaya's location and took me to the back entrance. As soon as I got there, I saw a man and told him I needed to go to Kanto. He looked at me warily and asked me who I was, and if I didn't have anything dangerous in my luggage. He was a Yamazaki bread truck driver with a load of bread going all the way to Tokorozawa in Saitama and offered me a ride to Higashi Tokorozaka station. But because of company rules, he couldn't go any faster than 80 kilometers an hour which meant at least 40 minutes longer than most cars would take me. But in this case, it was a "bird in the hand" situation and I was happy just to get to Noda. It turned out being an hour and 25 minutes late wasn't such a big problem after all, for the meeting continued to 10 PM, and I had a good time and made new friends. The trip was worth the effort.

My return trip was the exact opposite of the previous day. It only took one car with hardly any waiting to get all the way back home. A 25-year-old man named Takuma who sells wasabi offered me a ride to Niigata station but then decided to take me a bit further to my area.

The first hour of our conversation was just asking him questions about his life and background. It didn't seem to be leading to anything deeper. I feel I owe to every driver who picks me up a message of Salvation in knowing the Author of life, Jesus Christ, but because Takuma wasn't asking me anything about what I do, I didn't see any openings to the subject of Biblical/spiritual things. Finally, I got the inspiration to ask him if he knew the story of the Garden of Eden. This worked and lead to deeper talk! Most Japanese are open to hearing bible stories, and Genesis chapters 1-3 is a good place to start because it explains so many things about why the world is as it is today.